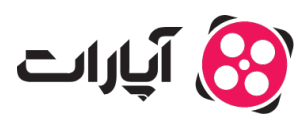

**پایگاه دانش > [ثبت نام و تنظیم کانال](https://support.aparat.com/kb/thbt-nam-o-tnthym-kanal) > [ویرایش اطلاعات و تنظیمات کانال](https://support.aparat.com/kb/oyraysh-atlaaaat-o-tnthymat-kanal) >** مشکل تغییر تصویر پروفایل در آپارات: چرا عکس قبلی دوباره ظاهر میشود؟

## مشکل تغییر تصویر پروفایل در آپارات: چرا عکس قبلی دوباره ظاهر مے شورد؟

پشتیبانی آپارات ــ 2025–02-01 ــ [ویرایش اطلاعات و تنظیمات کانال](https://support.aparat.com/kb/oyraysh-atlaaaat-o-tnthymat-kanal)

اگر بعد از تغییر تصویر پروفایل خود در **آپارات**، عس قبل دوباره ظاهر شد و تغییرات اعمال نشد، چند راهکار وجود دارد که میتوانید امتحان کنید:

.۱ **بارگذاری مجدد مرورگر**: ابتدا سع کنید مرورگر خود را (refresh (یا دوباره راهاندازی کنید. مرورگرها معمولاً برای بهبود تجربه کاربری، برخی از اطلاعات را در خود ذخیره (cache) میکنند. به همین دلیل، ممکن است اطلاعات پروفایل شما بهروزرسانی نشده باشد.

.۲ **پاکسازی حافظه Cache مرورگر**: برای حل این مشل، بهتر است حافظه (cache (مرورگر خود را پاک کنید. برای این کار:

در **ویندوز**: از ترکیب دکمههای **5F + Ctrl** استفاده کنید.

در **MAC**: از **R + Shift + Cmd** بهره ببرید.

در **مرورگر سافاری**: از **E + Cmd + Opt** کم بیرید.

در **مرورگر موبایل**: وارد تنظیمات شوید و از قسمت **تاریخچه** (History (اطلاعات وبسایت آپارات را پاک کنید.

Note

**نته مهم:**

اگر بعد از انجام مراحل فوق همچنان با مشکل مواجه هستید، ممکن است سایز، فرمت یا طول و عرض عکس مناسب نباشد. عکسها را با توجه به مشخصات درخواستی مجدداً بررسی کنید.

اگر مشکل همچنان پابرجا بود، لطفاً از طریق **تیکت** با ما تماس بگیرید تا بررسیهای لازم انجام شود.

در صورتی که هر گونه سوال یا ابهام داشتید، مے توانید از طریق <u>ارسال تیکت</u> با تیم پشتیبانی آپارات در ارتباط باشید.

برای اطلاعات بیشتر در مورد **تغییرات و تنظیمات کانال آپارات**، متوانید [اینجا](https://support.aparat.com/kb/oyraysh-atlaaaat-o-tnthymat-kanal) [م](https://support.aparat.com/kb/oyraysh-atlaaaat-o-tnthymat-kanal)طالعه کنید.